# **«СОГЛАСОВАНО»:**

Председатель выборного органа первичной профсоюзной организации ГБОУ СО «Гимназия № 1 (Базовая школа РАН)» \_\_\_\_\_\_\_\_\_\_ / М.З. Шивани

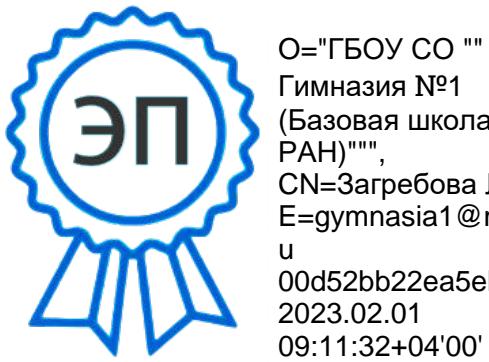

O="ГБОУ СО "" Гимназия №1 (Базовая школа РАН)""", CN=Загребова Л.Е., E=gymnasia1@mail.r u 00d52bb22ea5ebd191

# **«УТВЕРЖДАЮ»:**

Директор ГБОУ СО «Гимназия № 1 (Базовая школа РАН)» Л.Е. Загребова Приказ № /од от

# **СВОД ПРАВИЛ**

**по безопасной работе сотрудников ГБОУ СО «Гимназия № 1 (Базовая школа РАН)» при использовании сети Интернет, осуществлении информационного взаимодействия ссервисами государственных информационных систем**

## **1. Общие положения**

- 1.1. Настоящий Свод правил по безопасной работе сотрудников ГБОУ СО «Гимназия № 1 (Базовая школа РАН)» при использовании сети Интернет, осуществлении информационного взаимодействия с сервисами государственных информационных систем (далее – Свод правил, пользователи) основан на требованиях Федерального закона от 27.07.2006 № 149- ФЗ «Об информации, информационных технологиях и о защите информации», нормативных правовых актах Российской Федерации, регулирующих отношения в областизащиты информации.
- 1.2. Целями Свода правил являются:

– регулирование работы пользователей при использовании сети Интернет и осуществлении информационного взаимодействия с сервисами государственных информационных систем;

– обеспечение целостности, конфиденциальности и доступности хранящейся и передаваемой информации, находящейся на автоматизированных рабочих местах (далее – АРМ) или локальной вычислительной сети (далее – ЛВС);

– соблюдение требований, предусмотренных законодательством Российской Федерации и нормативными правовыми актами в области защиты информации.

1.3. При работе в сети Интернет и информационных системах пользователи руководствуются законодательством Российской Федерации, нормативными правовыми актами, иными документами в области информационных технологий и безопасности информации, а также Сводом правил.

#### **2. Общие правила пользования на АРМ**

- 2.1. Пользователь отвечает за правильность включения (выключения) АРМ, вход в систему и все действия при работе на нем.
- 2.2. АРМ разрешается использовать исключительно в служебных целях.
- 2.3. Пользователь обязан исключить возможность неосторожного причинения вреда техническим и информационным ресурсам.
- 2.4. Систематически осуществлять резервное копирование важной информации, хранящейся на АРМ пользователя.
- 2.5. Систематически проверять обновление антивирусной базы (как правило, в настройках антивируса, установлено их автоматическое обновление).
- 2.6. Во время работы, не связанной с обучением детей, экран монитора компьютера располагать в помещении таким образом, чтобы исключить возможность несанкционированного ознакомления с отображаемой на нем информацией посторонними лицами. При работе со служебной, персональной, конфиденциальной информацией шторы на оконных проемах должны быть завешаны (жалюзи закрыты).
- 2.7. При временном отсутствии пользователя на рабочем месте экран монитора должен быть потушен или использована экранная заставка.
- 2.8. Соблюдать требования парольной политики (Раздел 8 Свода правил).
- 2.9. Обо всех выявленных нарушениях, связанных с информационной безопасностью, а также для получений консультаций по вопросам информационной безопасности, необходимо обращаться к администратору информационной сети и (или) инженеру.
- 2.10. Использовать электронную подпись (далее ЭП) в соответствии с Руководством (правилам) по обеспечению использования ЭП и средств ЭП, выданным удостоверяющим центром.

#### **Пользователям запрещается:**

- 2.11. Открывать на АРМ файлы и запускать программы, полученные из непроверенных источников.
- 2.12. Передавать свои идентификационные данные (пароли, логины), атрибуты доступа к ресурсам информационной системы посторонним лицам.
- 2.13. Отключать (блокировать) средства защиты информации.
- 2.14. Привлекать посторонних лиц для производства ремонта или настройки АРМ.
- 2.15. Разглашать обрабатываемую информацию третьим лицам.
- 2.16. Копировать служебную информацию на внешние носители без разрешения руководства.
- 2.17. Самостоятельно устанавливать, тиражировать, или модифицировать программное обеспечение и аппаратное обеспечение, изменять установленный алгоритм функционирования технических и программных средств.
- 2.18. Несанкционированно открывать общий доступ к папкам на АРМ.
- 2.19. Осуществлять подключение к АРМ и ЛВС посторонних и личных устройств (например: смартфоны, телефоны, считыватели информации, излучающие устройства (Wi- Fi, Bluetooth, радиомодемы) и т.п.

## **3. Правила пользования в сети Интернет**

- 3.1. Ресурсы сети Интернет предоставляются пользователям для получения информации необходимой для выполнения служебных обязанностей.
- 3.2. Пользователь обязан не предпринимать попыток несанкционированного доступа к информационным ресурсам, доступ к которым ему ограничен.
- 3.3. Пользователь может посещать только те ресурсы, содержание которых не противоречит законодательству Российской Федерации, а цель посещения должна быть связана с его служебной деятельностью.
- 3.4. Внимательно набирать имена сайтов, особенно на которых проводятся финансовые операции. Поддельные сайты могут иметь отличие даже одного знака или тот же вид, что и оригинальные. Такие сайты могут содержать невидимые области, нажатие на которые может привести к заражению АРМ вредоносными программами или перенаправление на зараженные сайты. Более безопасно не набирать вручную наименование сайта, а пользоваться заранее сделанными закладками.
- 3.5. В настоящее время киберпреступники создают поддельные сайты якобы для оплаты штрафов ГИБДД или оформления заявки на кредит и других целей. На не проверенных сайтах ввод конфиденциальных данных не рекомендуется!
- 3.6. Категорически запрещено использование для служебной деятельности иностранных Интернет-сервисов систем обмена мгновенными сообщениями, голосовой и видеоинформацией (ICQ, QIP, Jabber, Whatsap, Skype и т.д.), облачных сервисов хранения информации (iCloud, Dropbox и т.д.).
- 3.7. Пользователям запрещается:

– использовать доступ к сети Интернет в личных целях;

– посещать досугово-развлекательные сайты не связанные с образовательным процессом;

– использовать доступ к сети Интернет для распространения и тиражирования информации, которая направлена на пропаганду войны, разжигание национальной, расовой или религиозной ненависти и вражды, а также иной информации, за распространение которой предусмотрена уголовная или административная ответственность.

## **4. Правила работы с электронной почтой**

- 4.1. Для служебной деятельности необходимо использовать электронную почту домена Лицея (samlit.info) **Использование иных общедоступных почтовых сервисовдолжно быть исключено**. Используя общедоступные почтовые сервисы Вы **сознательно** предоставляете передаваемую информацию этим сервисам, и она может быть доступна третьим лицам. **Категорически запрещено использование иностранных почтовых сервисов электронной почты** (Gmail, Yahoo и т.д.) для служебной деятельности.
- 4.2. При получении электронного письма с вложением необходимо внимательно посмотреть адрес отправителя. В случае, если этот адрес неизвестен, или отличается от реального хотя бы одним знаком, открытие вложений таких писем не безопасно, посколькумогут содержать вредоносные программы.
- 4.3. В последнее время зафиксирована рассылка на электронные адреса пользователей, а также на официальные почтовые ящики органов исполнительной власти Самарской области и органов местного самоуправления муниципальных образований в Самарской области, во вложении к которым содержатся вредоносные файлы типа «Акты сверки.zip», «Коммерческое предложение.zip», «Судебное производство.zip», с различными графическими изображениями. Такие вложения, как правило, содержат вирусы- шифровальщики (Trojan.Encoder), которые имитируют зависание операционной системы Windows компьютера и шифруют документы пользователей с расширениями \*.doc, \*.xls, \*.pdf, \*.txt, \*.jpg, \*.tif, \*.rar, \*.zip и другими, некоторые передают (воруют) информацию насторонние сервера.

## **Вирусы-шифровальщики не определяются антивирусными программами в момент заражения АРМ.**

- 4.4. При получении письма от неизвестного адресата, необходимо связаться с исполнителем и уточнить происхождение файлов. В случае невозможности установить происхождение письма, необходимо его удалить, не сохраняя и не запуская приложенные файлы.
- 4.5. Запрещается передавать информацию ограниченного доступа через сеть Интернет (в том числе посредством электронной почты) без использования средств защиты информации.
- 4.6. Запрещается осуществлять массовые рассылки электронной почты неслужебного характера (СПАМа).
- 4.7. Необходимо своевременно очищать свой почтовый ящик.
- 4.8. Необходимо осуществлять ежедневную обработку писем.

## **5. Правила пользования государственными и муниципальными информационными системами**

- 5.1. АРМ, используемые для работы с государственными и муниципальными информационными системами (далее – ГИС и МИС) должны соответствовать требованиям,изложенным в документации соответствующих ГИС и МИС.
- 5.2. Перед началом работы в ГИС и МИС пользователи должны ознакомиться с правилами работы в соответствующих ГИС и МИС (инструкциями пользователям).

## **6. Правила работы в автоматизированной информационной системе документооборота и делопроизводства в Администрации Губернатора Самарской области, секретариате Правительства Самарскойобласти и органах исполнительной власти Самарской области**

Работа в автоматизированной информационной системе документооборота и делопроизводства (далее – АИС ДД) Администрации Губернатора Самарской области, секретариате Правительства Самарской области и органах исполнительной власти Самарской области осуществляется с применением электронной подписи, в соответствии с приложением № 1 «Инструкции по делопроизводству в Администрации Губернатора Самарской области, секретариате Правительства Самарской области и органах исполнительной власти Самарской области», утвержденной распоряжением Губернатора Самарской области от 29.04.2013 № 234-р.

## **7. Правила антивирусной защиты**

- 7.1. Для обеспечения антивируснойзащиты должно использоваться сертифицированное лицензионное антивирусное программное обеспечение.
- 7.2. Ярлык антивирусной программы, как правило, находится в области уведомленияили на вкладке «отображать скрытые значки» (нижний правый угол экрана).
- 7.3. Пользователи при работе с внешними носителями информации обязаны передначалом работы осуществить их проверку на предмет отсутствия компьютерных вирусов.
- 7.4. Обновление антивирусной программы, как правило, производится автоматически, в противном случае необходимо обратиться к администратору ЛВС.
- 7.5. Периодическое тестирование всего установленного программного обеспечения на предмет компьютерных вирусов производится автоматически. Полную проверку АРМ необходимо проводить при установке антивирусной программы, в случаях подозрения заражением, периодически 1 – 2 раза в год.
- 7.6. В случае обнаружения подозрительных программ срабатывает антивирус инеобходимо прекратить какие-либо действия на АРМ и обратиться к администратору ЛВС.
- 7.7. В случае обнаружения вируса, не поддающегося лечению, администратор ЛВС, ответственный за обеспечение безопасности информации, принимает меры по восстановлению работы системы.
- 7.8. Вирусы-шифровальщики не определяются антивирусными программами в момент заражения АРМ.
- 7.9. В тех случаях, когда заражение вирусом АРМ все-таки произошло, необходимо:

– немедленно отключить компьютер для остановки действий вредоносной программы и не включать компьютер с зашифрованными данными, т.к. во время включений и перезагрузок происходят изменения файловой системы компьютера;

– не пытаться самостоятельно изменять расширения зараженных файлов, а также удалять любые файлы с рабочего компьютера и электронные сообщения;

– обратиться к должностному лицу, отвечающему за установку антивирусных программ, обеспечение безопасности информации в своем структурном подразделении; – обратиться к инженеру обслуживающим Вашу вычислительную технику;

– обратиться в службу технической поддержки, установленной у Вас антивирусной программы и совместно с ними попытаться восстановить утраченную информацию.

По информации производителей антивирусных программ возможность восстановления информации – минимальна, т.к. каждое вредоносное сообщение содержит индивидуальный файл-шифровальщик.

Напоминаем о необходимости проведения регулярной процедуры резервного копирования всей важной рабочей информации АРМ, т.к. это позволит быстро восстановить Ваши данные в случае их повреждения (заражения)!

## **8. Парольная политика**

- 8.1. Идентификация и проверка подлинности пользователя при входе в АРМ, информационную систему может осуществляться по паролю условно-постоянного действия, с использованием аппаратных средств (TouchMemory и др.), с использованием ЭП.
- 8.2. Полная плановая смена паролей пользователей должна проводиться регулярно (нереже 1 раза в 3 месяца).
- 8.3. Внеплановая смена личного пароля или удаление учетной записи пользователя в случае прекращения его полномочий (увольнение, переход на другую работу и т.п.) должна производиться немедленно после окончания последнего сеанса работы данного пользователя с системой.
- 8.4. В случае компрометации (утраты, разглашения, кражи, взлома) личного пароля пользователь должен немедленно предпринять меры по смене пароля.
- 8.5. Хранение пользователем значений своих паролей на материальном носителе допускается только в личном, запираемом ящике (сейфе).
- 8.6. При вводе пароля пользователю необходимо исключить произнесение его вслух, возможность его подсматривания посторонними лицами и техническими средствами (стационарными и встроенными в мобильные телефоны видеокамерами и т. п.).
- 8.7. Правила формирования пароля:
- 8.7.1.Пароль должен состоять не менее чем из восьми символов.
- 8.7.2.В пароле должны присутствовать символы трех категорий из числа следующихчетырех:
	- прописные буквы английского алфавита от А до Z;
	- строчные буквы английского алфавита от а до z;
	- цифры (от 0 до 9);
	- символы, не принадлежащие алфавитно-цифровому набору (например: !,\$,#, %).
- 8.7.3.Пароль не может содержать имя учетной записи Пользователя или какую- либо его часть.
- 8.7.4.Пароль не должен включать в себя легко вычисляемые сочетания символов, простые пароли типа «123», «111», «qwerty» и им подобные, а так же ФИО и даты рождениясвои и своих родственников, клички домашних животных, номера автомобилей, телефонови другие пароли, которые могут быть подобраны, основываясь на информации о пользователе.
- 8.7.5.Не использовать в качестве пароля один и тот же повторяющийся символ либо повторяющуюся комбинацию из нескольких символов (например, «аааааааа»).
- 8.7.6.Не использовать в качестве пароля комбинацию символов, набираемых взакономерном порядке на клавиатуре (например, 1234567 и т.п.).
- 8.7.7.Не использовать ранее использованные пароли.
- 8.7.8.При смене пароля новое значение должно отличаться от предыдущего не менеечем в 4 позициях.
- 8.7.9.Во время ввода пароля необходимо убедиться, что клавиатура находится вне поля зрения посторонних лиц, а также технических средств (видеокамер, фотоаппаратов).
- 8.7.10. Не использовать один пароль в разных информационных ресурсах.

## **9. Ответственность Пользователя**

Пользователи несут персональную ответственность за свои действия в период осуществления информационного взаимодействия с использованием АРМ, за нарушение настоящего Свода правил, повлекшее неправомерное уничтожение, блокирование, модификацию либо копирование охраняемой законом информации, нарушение работы государственных информационных систем и ресурсов, АРМ пользователя может быть отключен от ЛВС до выяснения обстоятельств нарушения.

Нарушение требований законодательства Российской Федерации об информации, информационных технологиях и о защите информации влечет за собой дисциплинарную, гражданско-правовую, административную или уголовную ответственность в соответствии с законодательством Российской Федерации.